#### **ĐẠI HỌC THÁI NGUYÊN**

**TRƯỜNG ĐẠI HỌC CÔNG NGHỆ THÔNG TIN VÀ TRUYỀN THÔNG**

----------- o0o -----------

### **NGUYỄN VŨ THÀNH TUYỂN**

# **NGHIÊN CỨU FLUTTER XÂY DỰNG ỨNG DỤNG STUDENT SOCIAL**

## **ĐỒ ÁN TỐT NGHIỆP ĐẠI HỌC**

### **NGÀNH KỸ THUẬT PHẦN MỀM**

**THÁI NGUYÊN – 2021**

### **ĐẠI HỌC THÁI NGUYÊN**

**TRƯỜNG ĐẠI HỌC CÔNG NGHỆ THÔNG TIN VÀ TRUYỀN THÔNG**

----------- o0o -----------

# **ĐỒ ÁN TỐT NGHIỆP ĐẠI HỌC**

# **NGÀNH KỸ THUẬT PHẦN MỀM**

*Đề tài***:**

# **NGHIÊN CỨU FLUTTER XÂY DỰNG ỨNG DỤNG STUDENT SOCIAL**

Sinh viên thực hiện: **NGUYỄN VŨ THÀNH TUYỀN** 

Lớp: **KTPM - K15A HỆ CHÍNH QUY**

Giáo viên hướng dẫn**: ThS. NGUYỄN LAN OANH**

**THÁI NGUYÊN – 2021**

#### **LỜI CAM ĐOAN**

<span id="page-2-0"></span>Em xin cam đoan về nội dung đồ án tốt nghiệp với tên đề tài "*Nghiên cứu Flutter xây dựng ứng dụng Student Social*" không sao chép nội dung cơ bản từ các đồ án khác, hay các sản phẩm tương tự mà không phải em làm ra. Sản phẩm của đồ án do chính bản thân em nghiên cứu và xây dựng nên. Nếu có gì sai em xin chịu mọi hình thức kỉ luật của Trường Đại học Công Nghệ Thông Tin và Truyền Thông – Đại học Thái Nguyên.

> Thái Nguyên, tháng 06 năm 2021 **SINH VIÊN**

**Nguyễn Vũ Thành Tuyển**

#### **LỜI CẢM ƠN**

<span id="page-3-0"></span>Đầu tiên cho em gửi lời biết ơn sâu sắc đến cô Nguyễn Lan Oanh đã định hướng, cung cấp tài liệu và tận tình giúp đỡ, động viên em trong quá trình thực hiện đề tài.

Cô đã dành nhiều thời gian và tâm huyết theo sát, chỉ bảo em những mặt được và chưa được để em có thể hoàn thành đề tài một cách tốt nhất. Em xin chân thành cảm ơn cô.

Em cũng xin chân thành cảm ơn các thầy (cô) trong trường Đại học Công nghệ thông tin và Truyền thông đã dạy dỗ giúp em có được một nền tảng kiến thức căm bản hỗ trợ cho việc em làm đồ án tốt nghiệp lần này. Mặc dù, bản thân đã thực sự nỗ lực, cố gắng thực hiện đồ án tốt nghiệp nhưng không tránh khỏi nhiều thiếu sót. Do vậy, em rất mong nhận được sự đóng góp quý báu của toàn thể thầy cô và các bạn!

Thái Nguyên, tháng 06 năm 2021

#### **SINH VIÊN**

**Nguyễn Vũ Thành Tuyển**

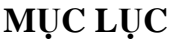

<span id="page-4-0"></span>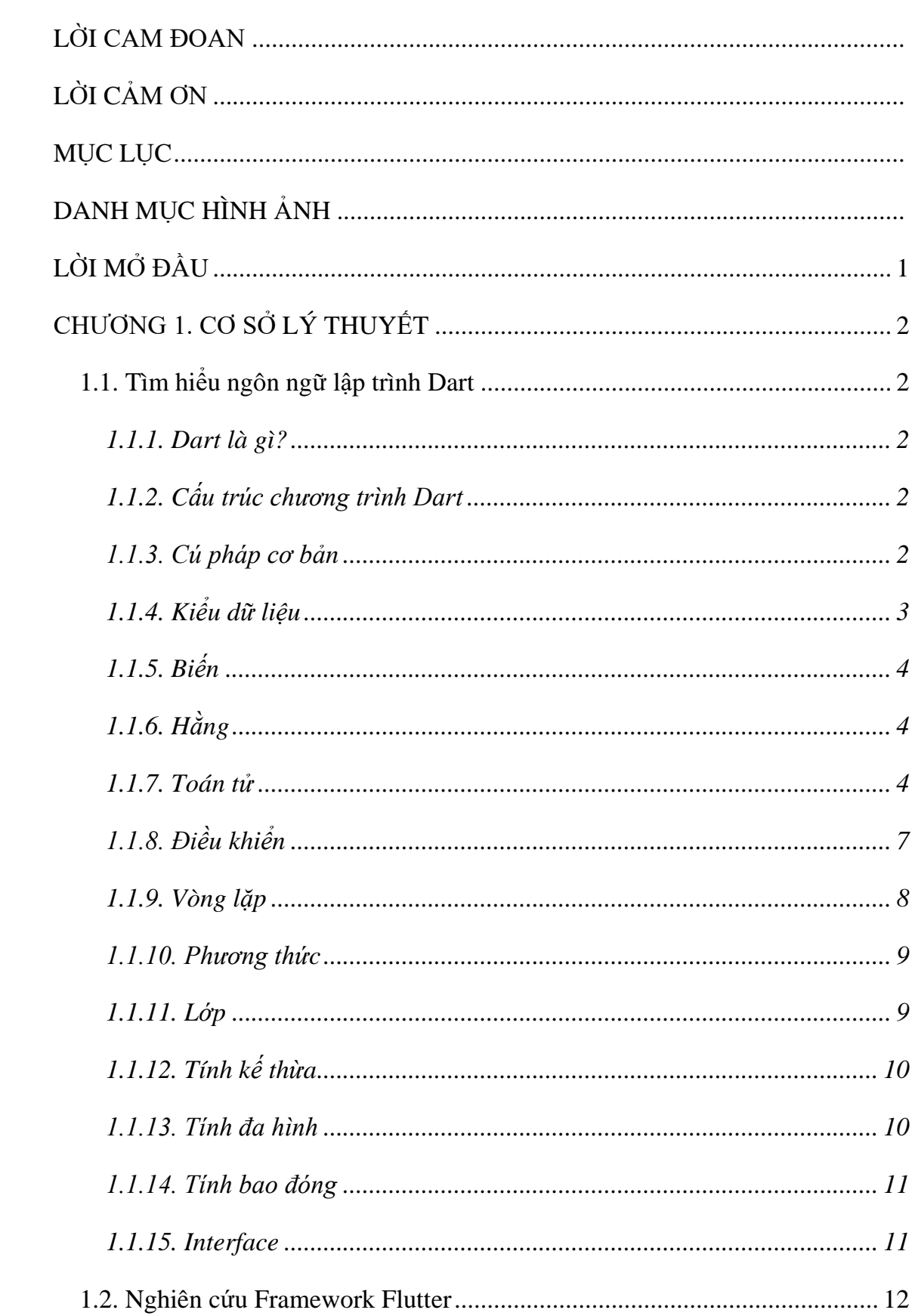

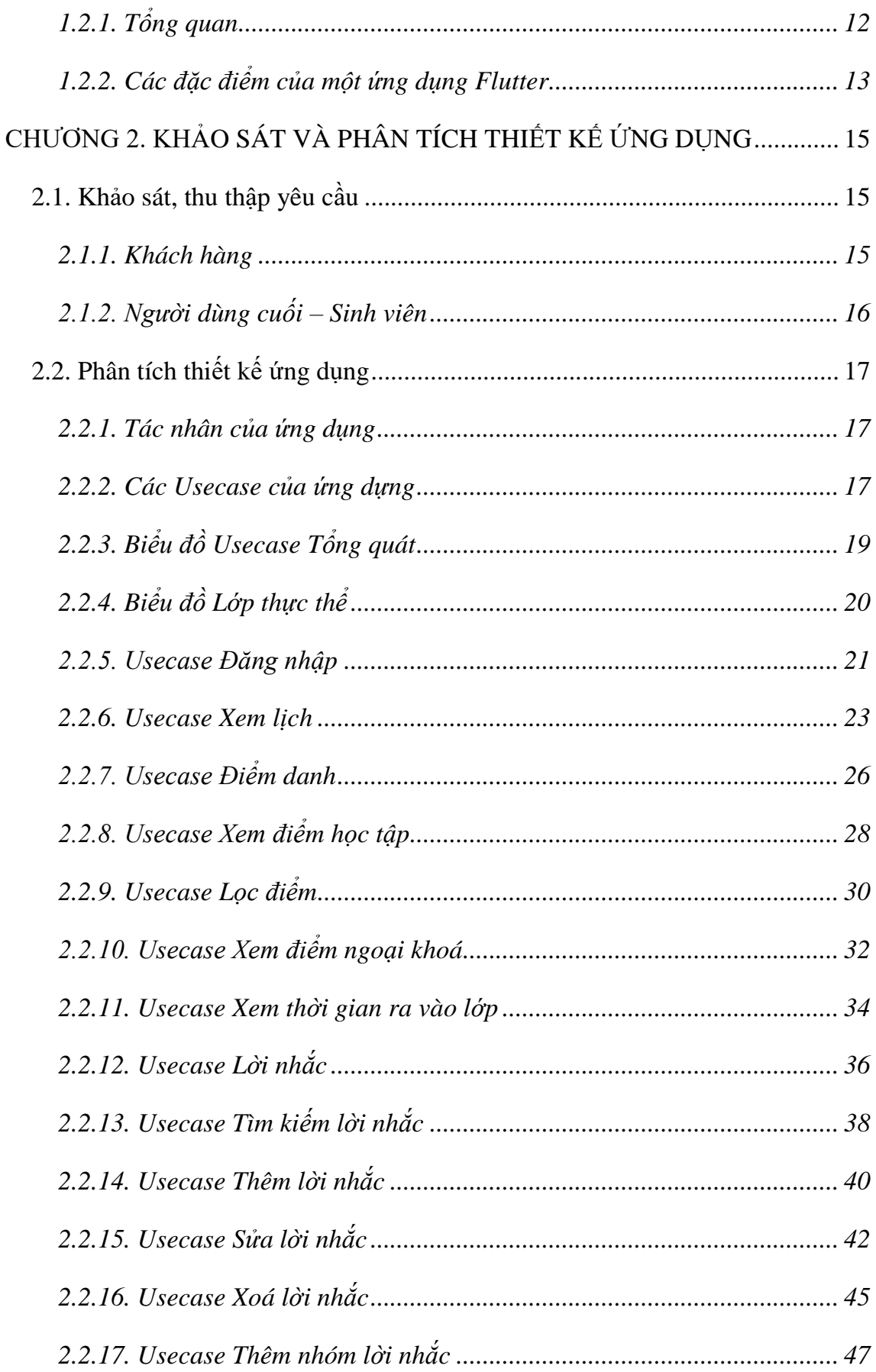

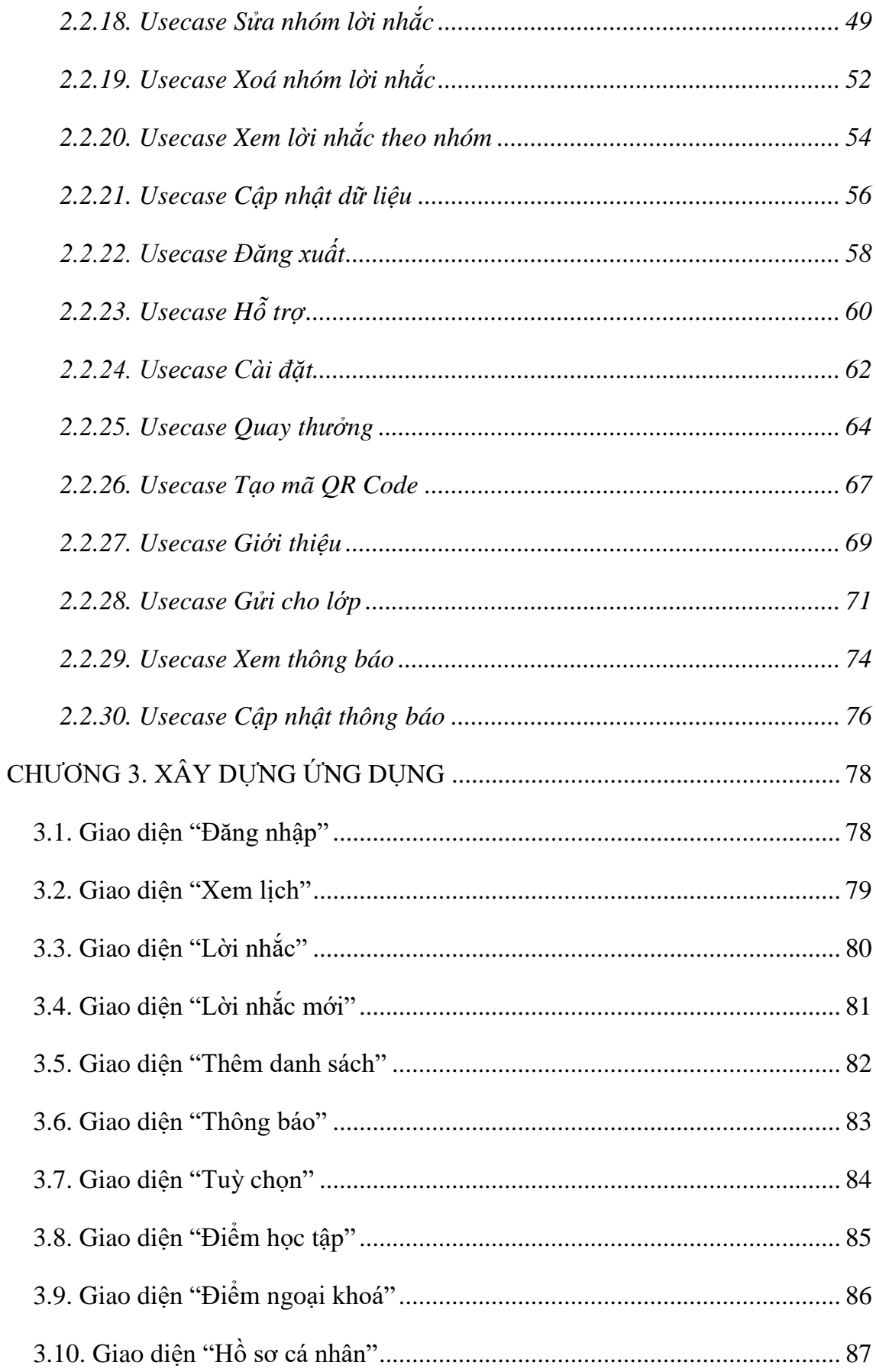

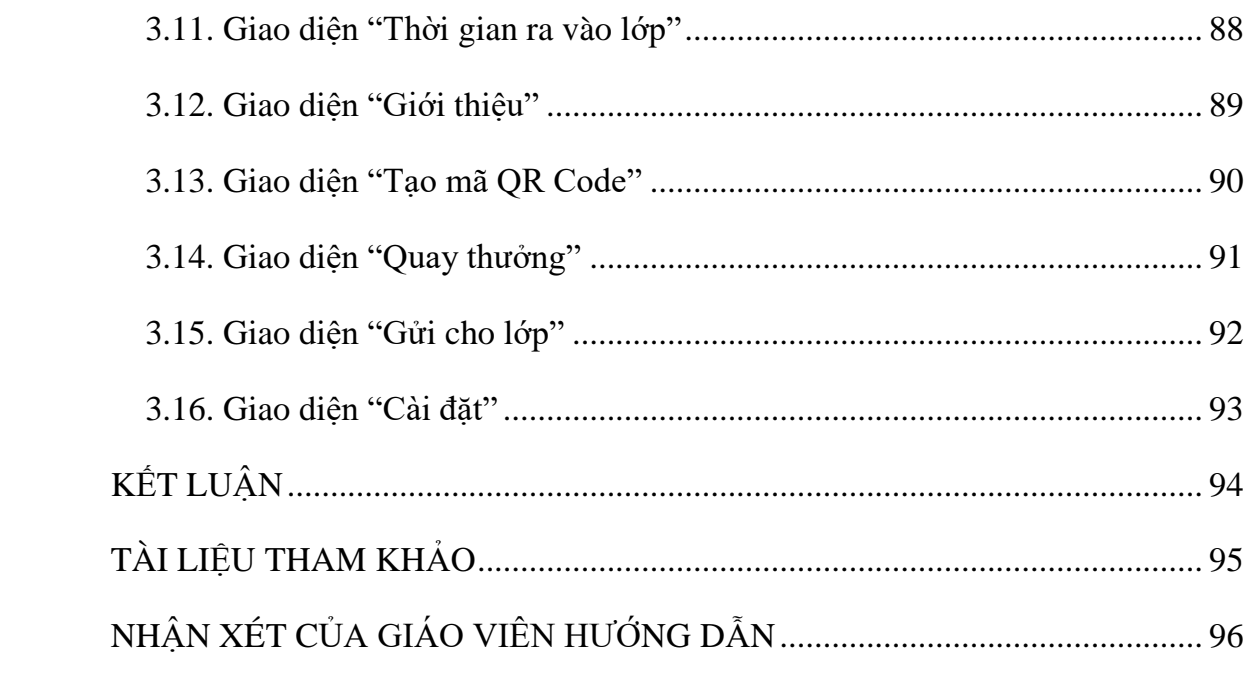

### **DANH MỤC HÌNH ẢNH**

<span id="page-8-0"></span>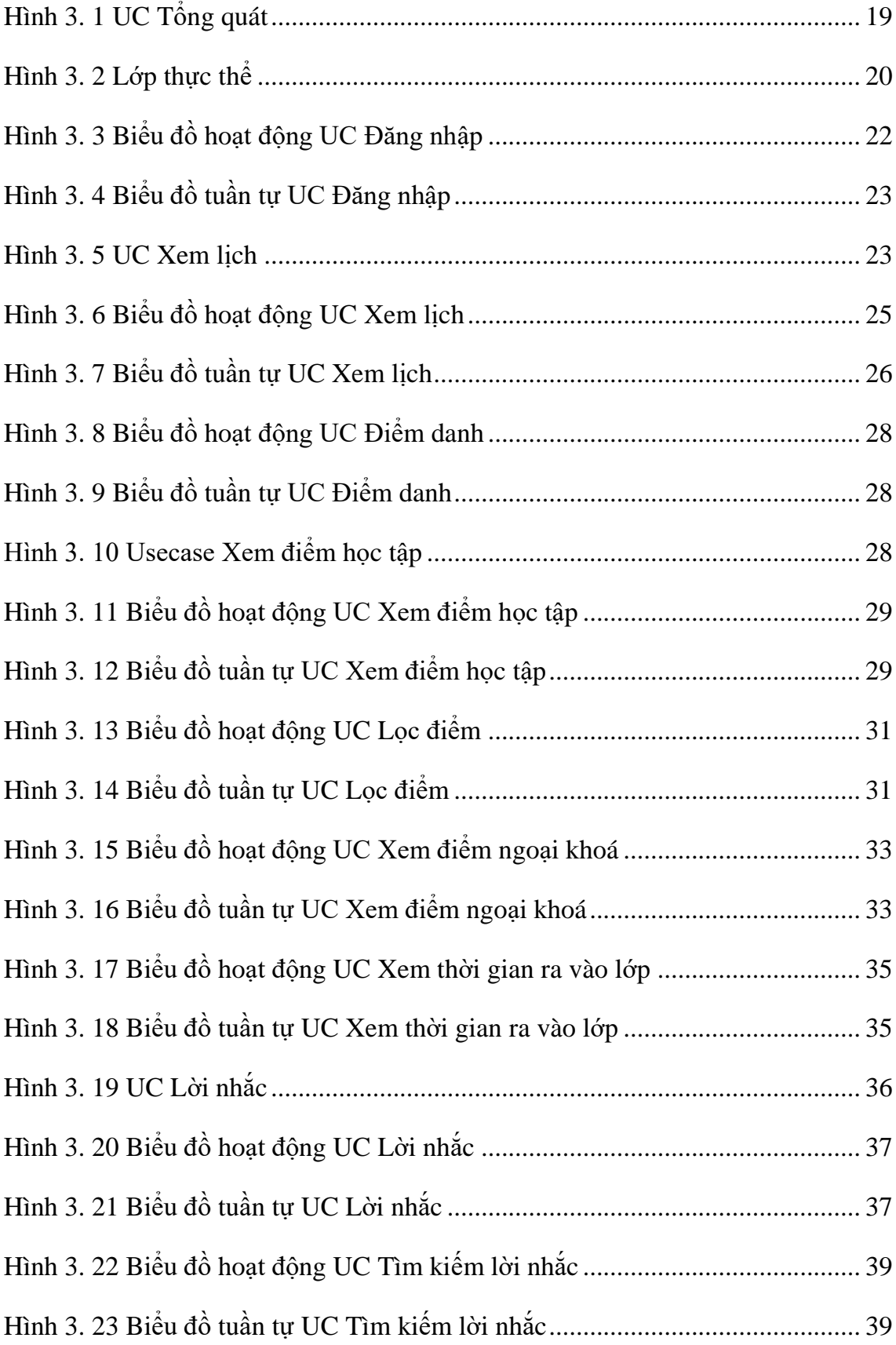

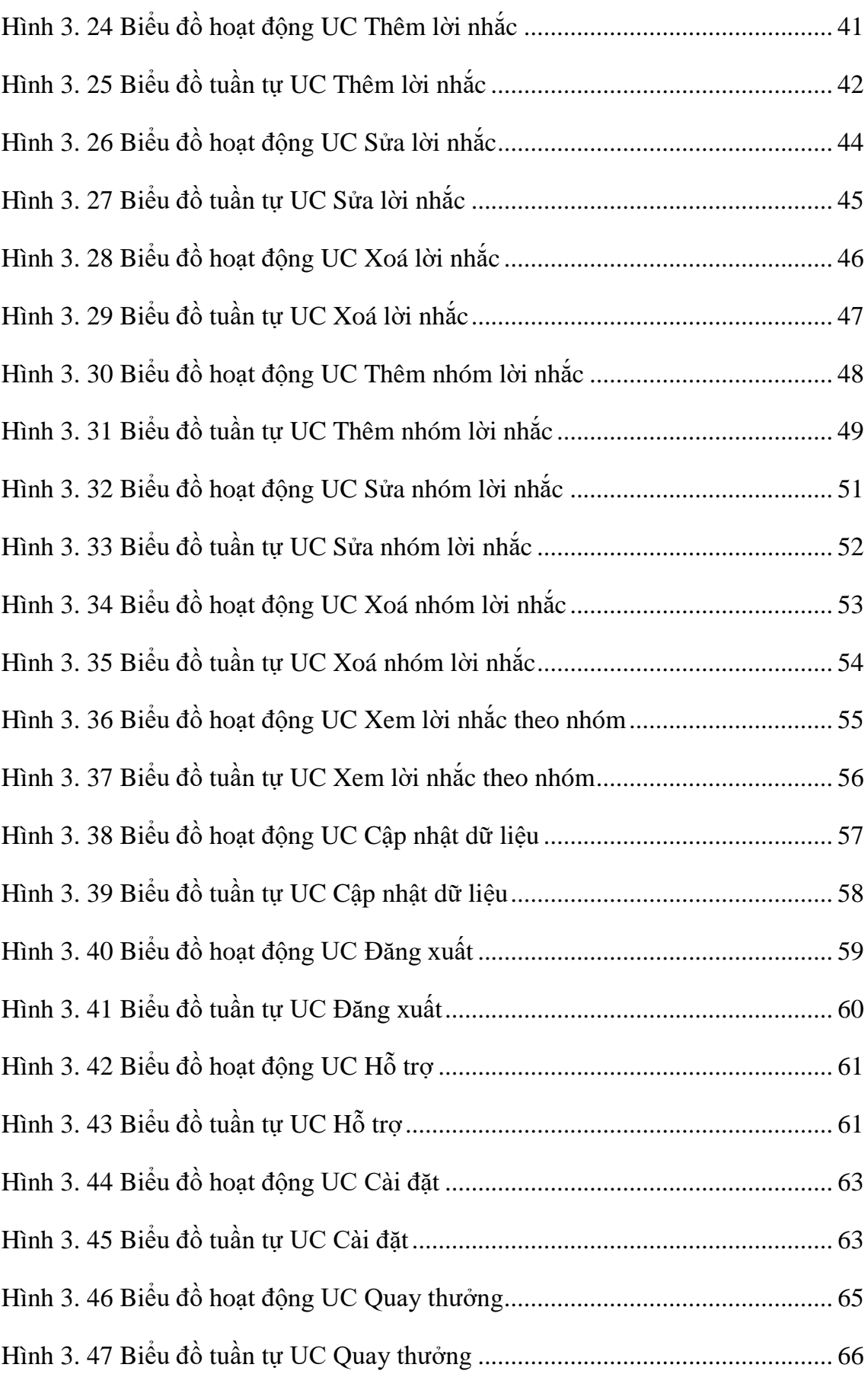